# **CRUDy OLAP**

#### saving, revising, and slicing large forecasts on the fly

Devi Borg, Formulate by RELEX, 2022-12-01, Stockholm

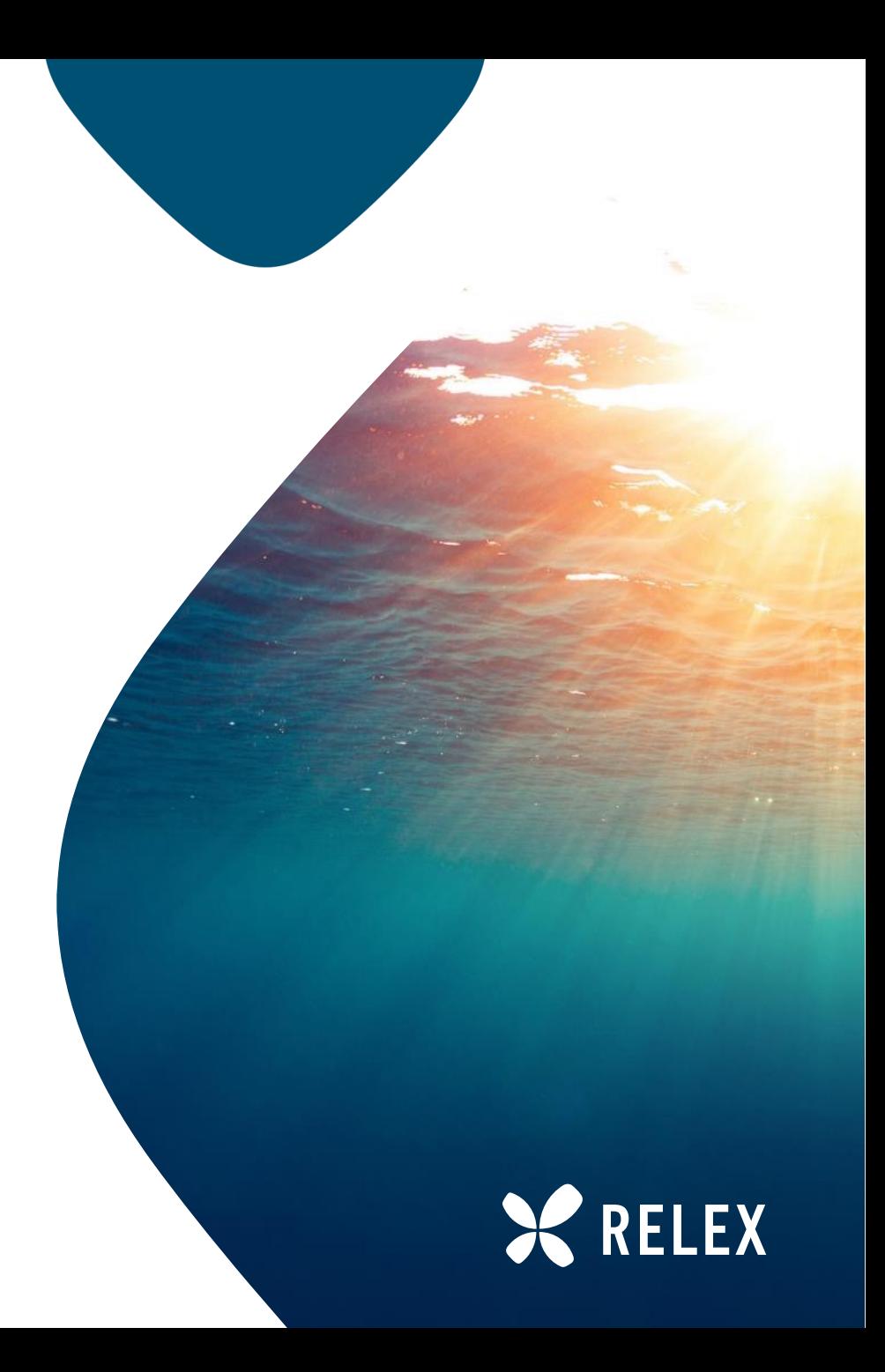

# **History**

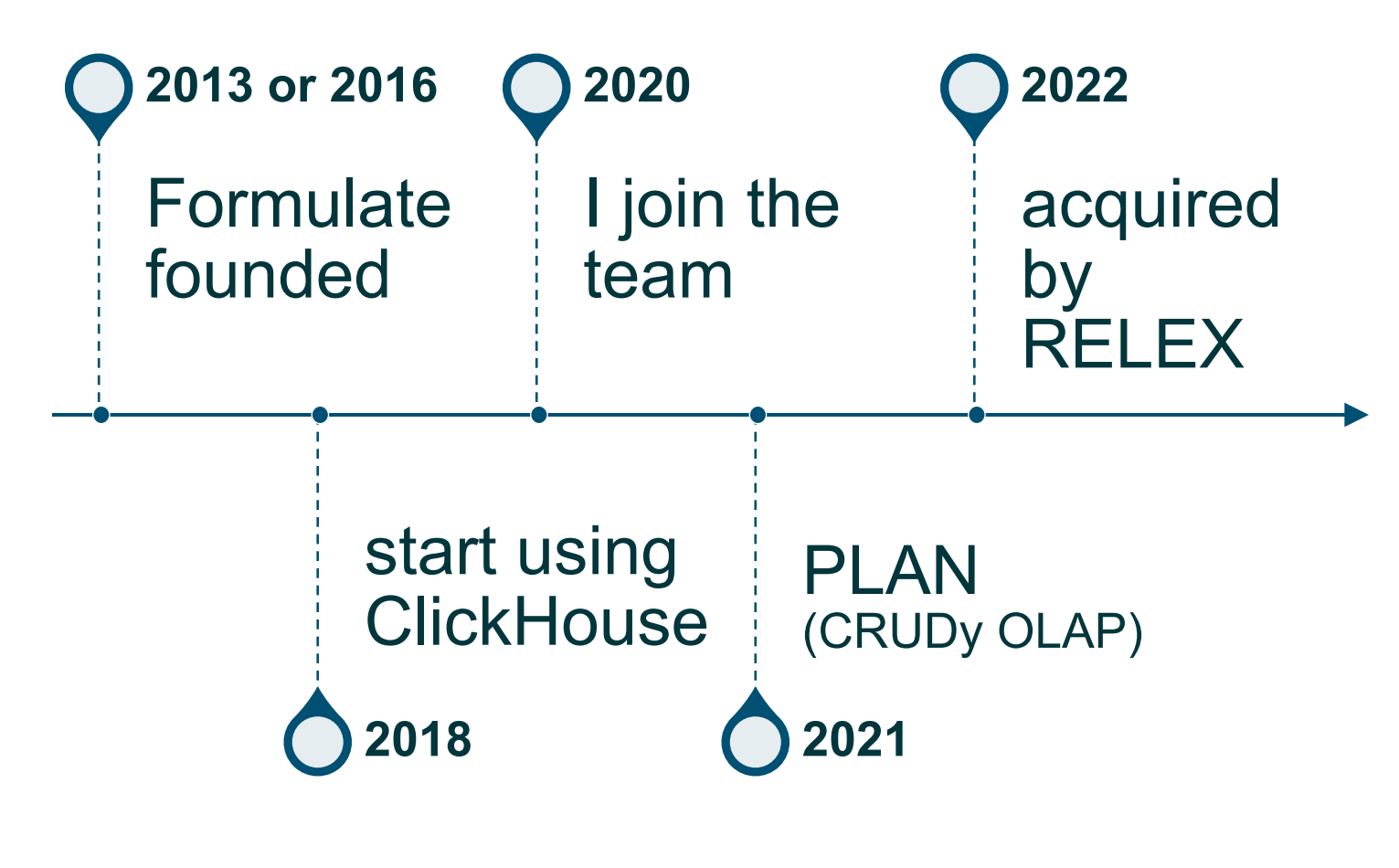

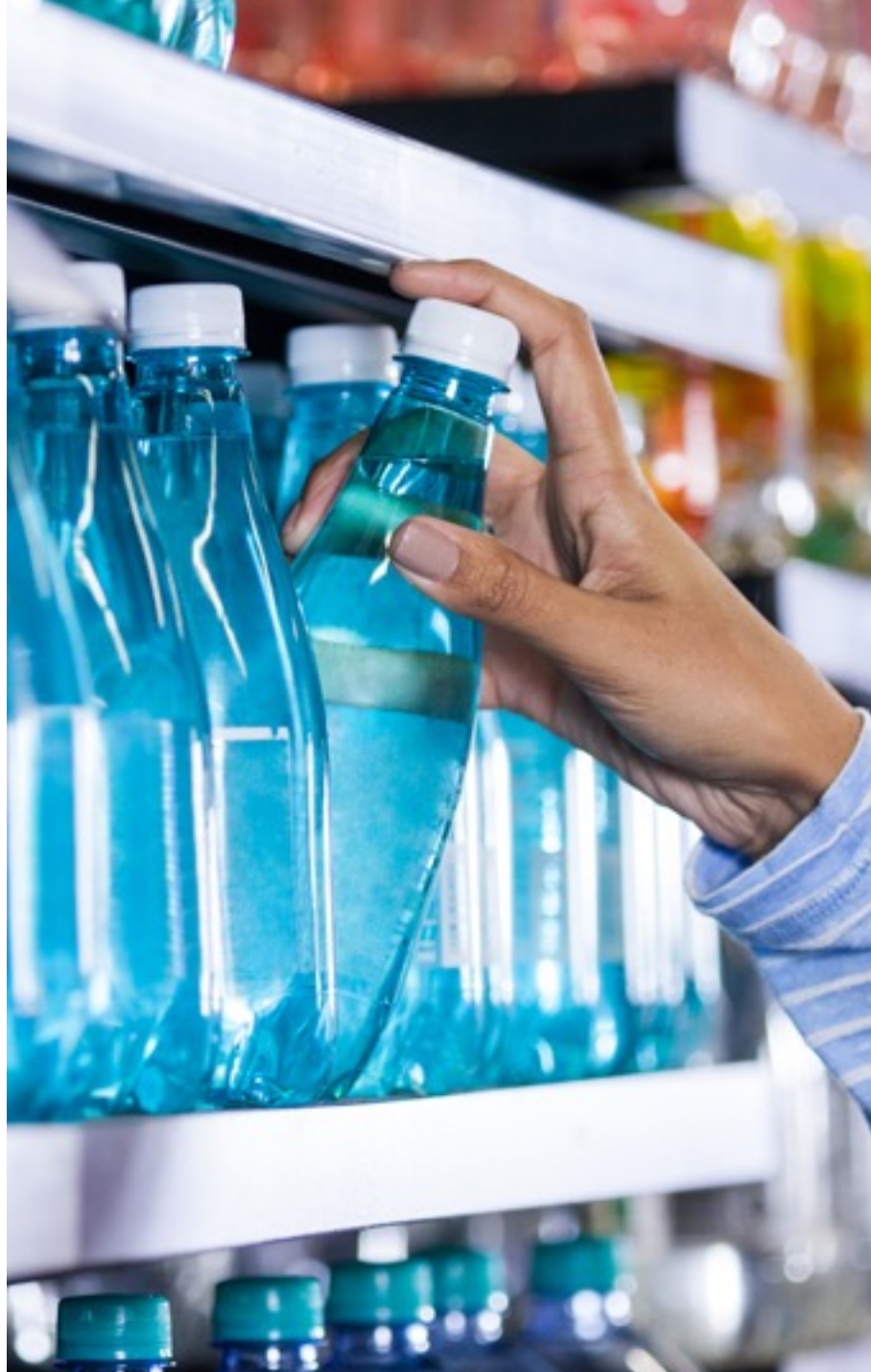

# **Data ingestion**

- CSV/json from retailers to BigQuery
- •Analyses use BQ & GCS for I/O
	- −Fast models: rerun
	- −Pretrained models
		- oCoefficients in tables
		- oStatic config and storage
- •Workflows: Cadence & Apache Beam
- •Publish to a new set of tables in CH
- •Generated queries to CH serve FE

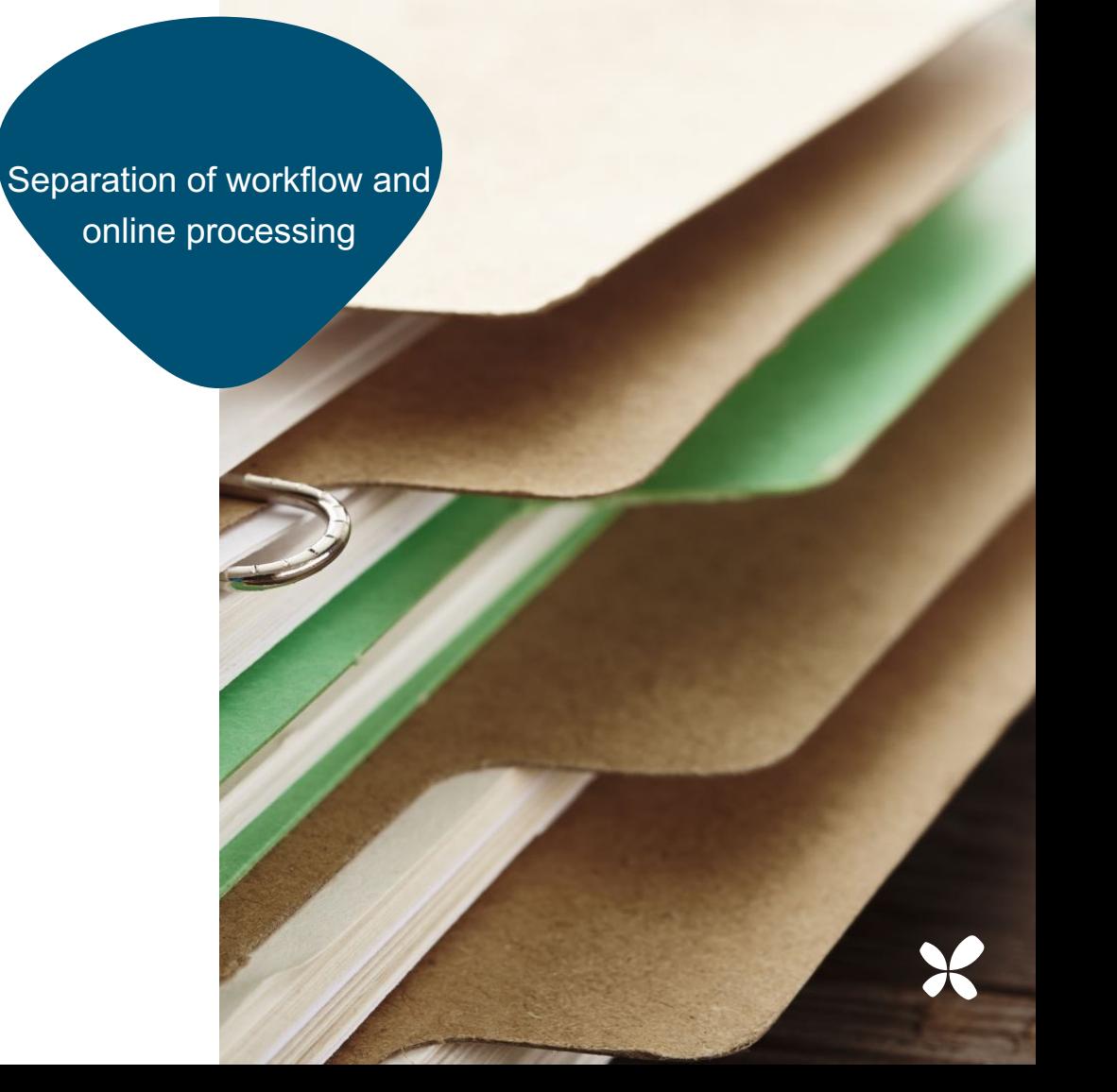

### **Schema (approximately)**

CREATE TABLE promotion\_RETAILER (

{item\_id, promotion\_id, store\_id} LowCardinality(String), week Date,

{baseline,sales,gross\_lift,net\_lift} Float64,

- -- promotion fields: name, displays, offer specification
- -- item/store fields: name, brand, attributes
- -- secondary metrics: cross-effects
- $ENGINE = ReplacingMergerree PARTITION BY tuple()$
- ORDER BY (item id, promotion id, store id, week)
- ; CREATE TABLE promotion\_dimension\_RETAILER (
	- -- data fields to recreate promotion
	- ) … ORDER BY promotion\_id

# **PLAN module**

- Move batch→online scenario planning
- Replicate analyses without workflows
- Dual challenge of model: Input & Output
- Input: different data made available in CH
- •Output: support all CRUD operations
- Focus on Output part in this talk
- Extra field plan\_id part of all filters

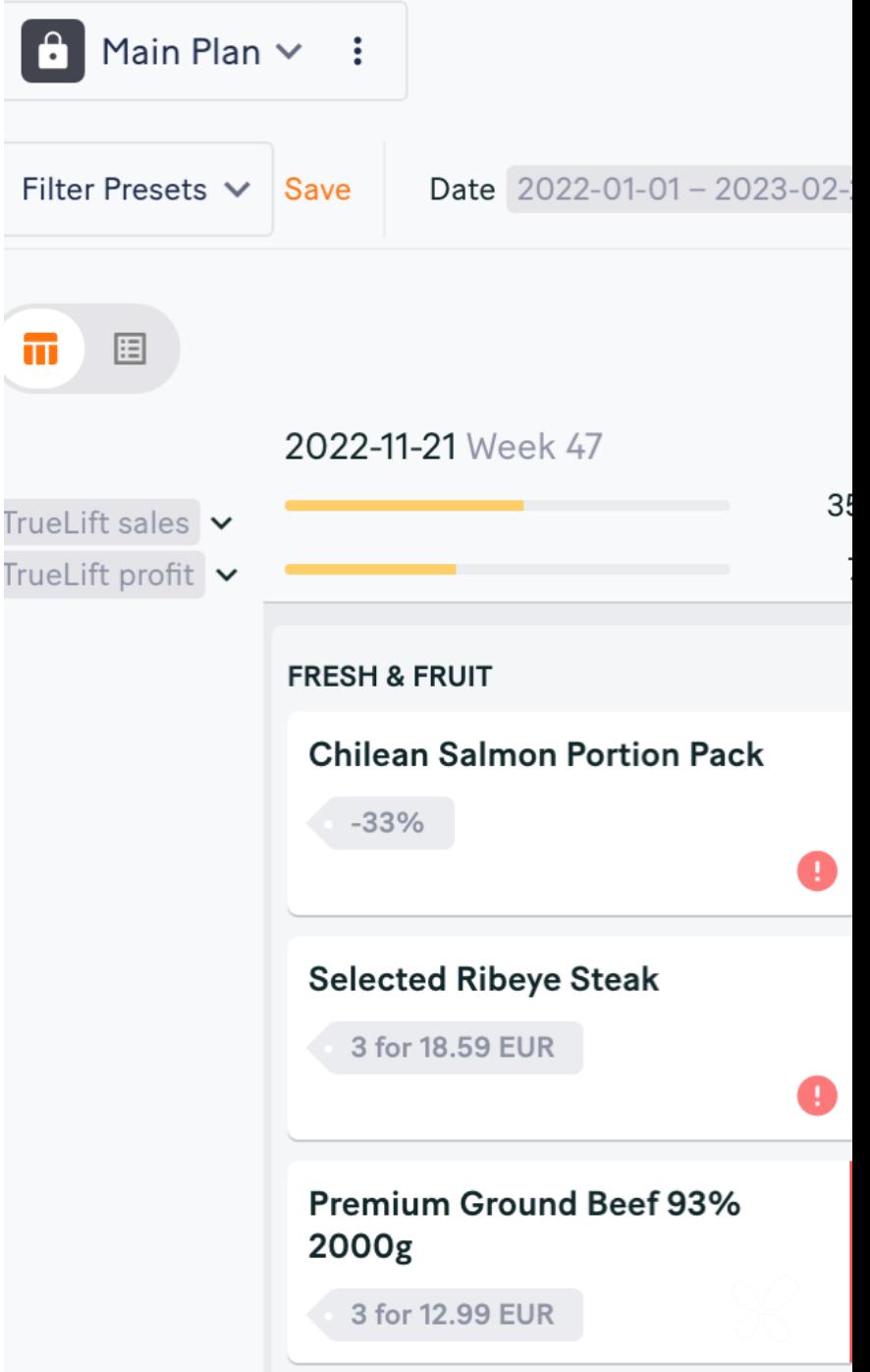

# **Our CRUDy OLAP problem**

- Many rows (1000's) for each upsert
- Update different tables
- •Atomic data visibility on return
- •(reduce dependence on CH atomicity)
- •Want to keep schema for querying
- •Keep data across weekly runs
- Conclusion: similar table + tricks
- •Bonus: keep track of history

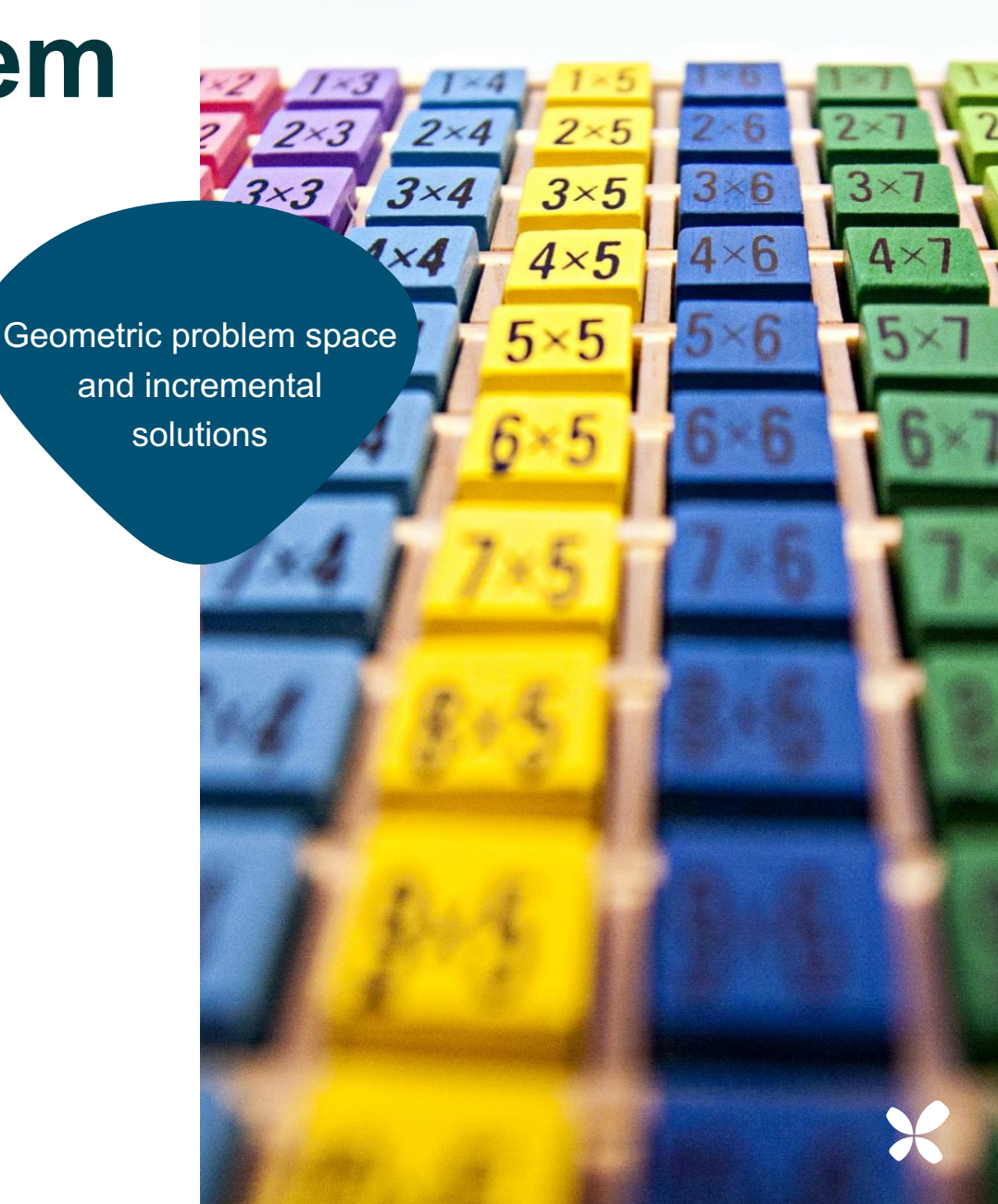

# **Trick 1: append only**

- Common and excellent pattern
- •Add version Int64 field
- Filter version=MAX(version) OVER (key)
- On inserts use version  $=$  MAX(version)+1
- Concurrent updates could get same version
- Relies on ClickHouse atomicity
- •Scanning whole table

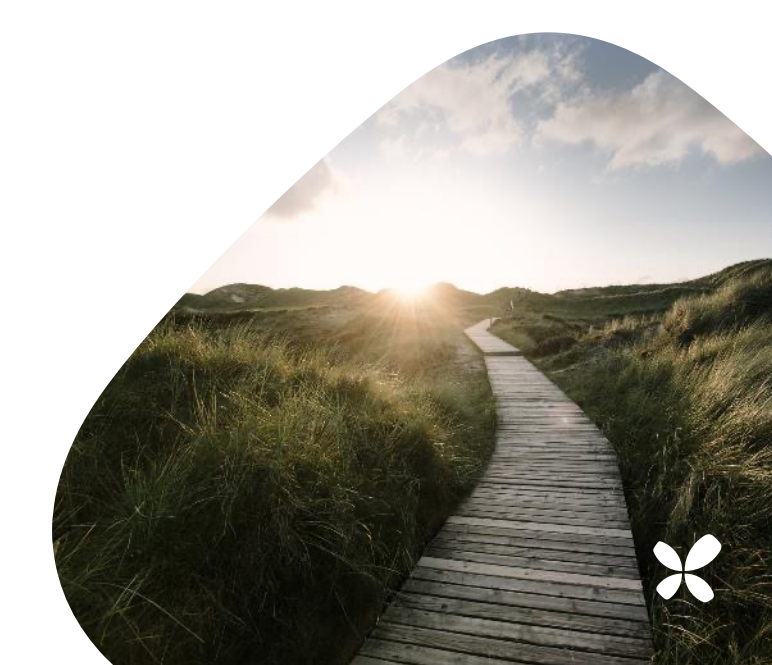

## **Trick 2: postgres sequence**

- Concurrent updates
- Local locks incompatible with scaling instances
- postgres sequence for versions
- postgres locks to avoid concurrency
	- −Take lock on row corresponding to this plan
- Hold lock for writing only, not reading or forecast

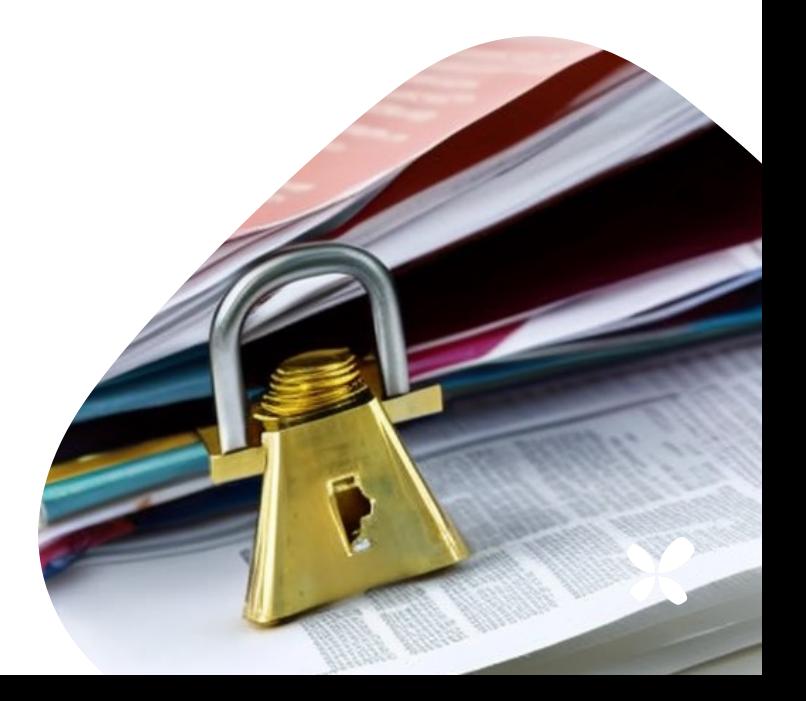

# **Trick 3: versions KV-table**

- Started with map promotion\_id to version
- •Queries don't need to search for MAX(version)
- •Aborted partial writes ignored
- Delete by setting version  $= 0$
- Later redesigned: also key by plan id
	- −Allows moving/copying promotions between plans
	- −More metadata

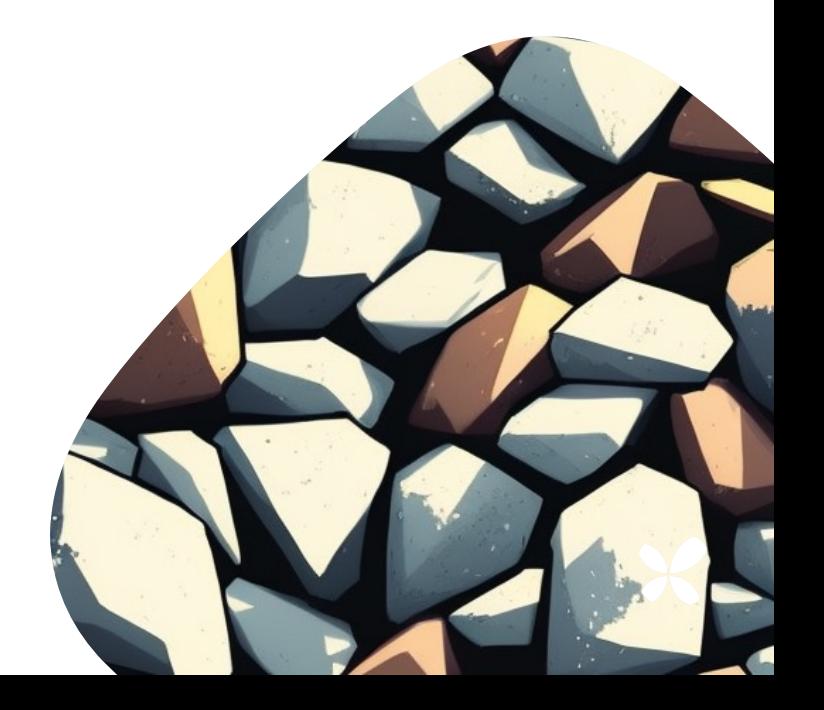

### **Querying combined tables**

(

```
SELECT * FROM promotion_1
    WHERE historic
     UNION ALL
     SELECT * EXCEPT(version, plan_id)
     FROM promotion_plan_1
    WHERE
     ((plan_id, promotion_id), version) IN
           (SELECT (key, version)
           FROM promotion_versions_1)
    AND plan_id=?
) AS promotion
```
Functions to get table names expanded

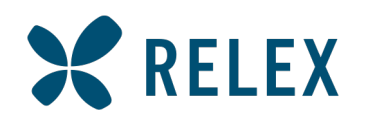

#### **Thank you!**

(ps we're hiring)

Devi Borg devi.borg@relexsolutions.com Robin Bartholdson robin.bartholdson@relexsolutions.com

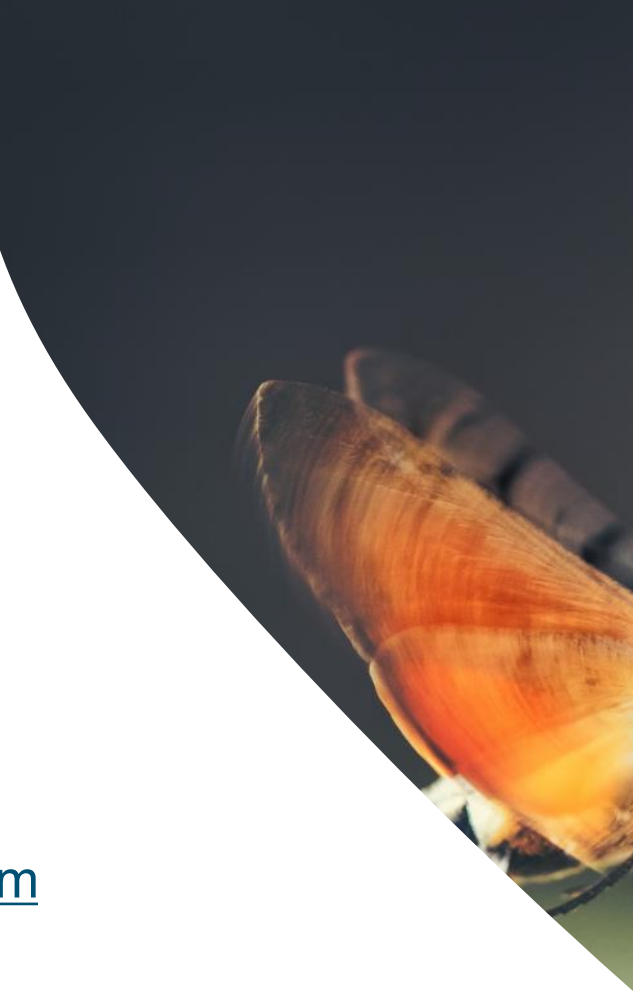

www.relexsolutions.com **W** @RelexSolutions **in** RELEX Solutions

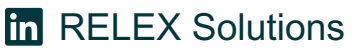

© Retail Logistics Excellence - RELEX Oy. All rights reserved. RELEX and its logo are trademarks of RELEX. Other names of companies and products mention This document contains information of confidential and proprietary nature. All information contained herein must be kept in confidence and is provided for the o

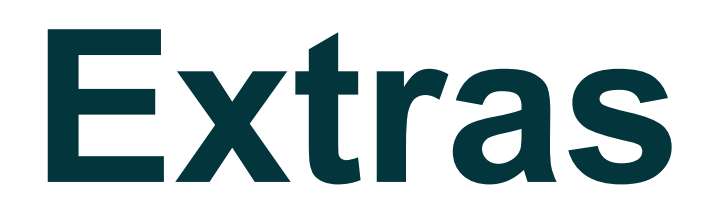

### **Querying extras**

- Querying evolution
	- − Started off getting metrics from graphQL
	- − Moved on to custom tabular API aggregating along different dimensions
- Filtering: builder types in go
	- − Common filter input type generated in graphQL
	- − Different functions for different dimensions
	- − Refactor to use dimension tables to filter each separately
- Avoid using SELECT  $*$  due to schema updates
	- − Dynamically generate expressions from schema type
	- − When adding a new field, always add default expressions
	- − Use hasColumnInTable to switch between default and stored value

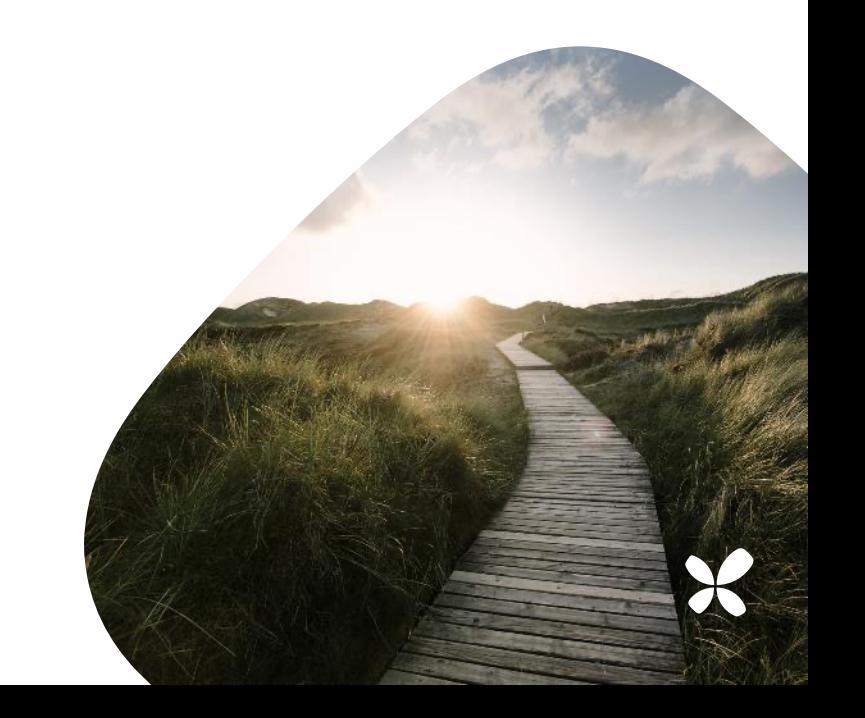